**FICHE PRATIQUE 3 bis** 

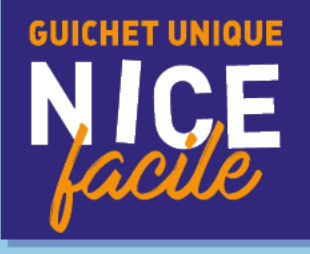

# **MAINTIEN DE LA DEMANDE DE PLACE EN CRÈCHE**

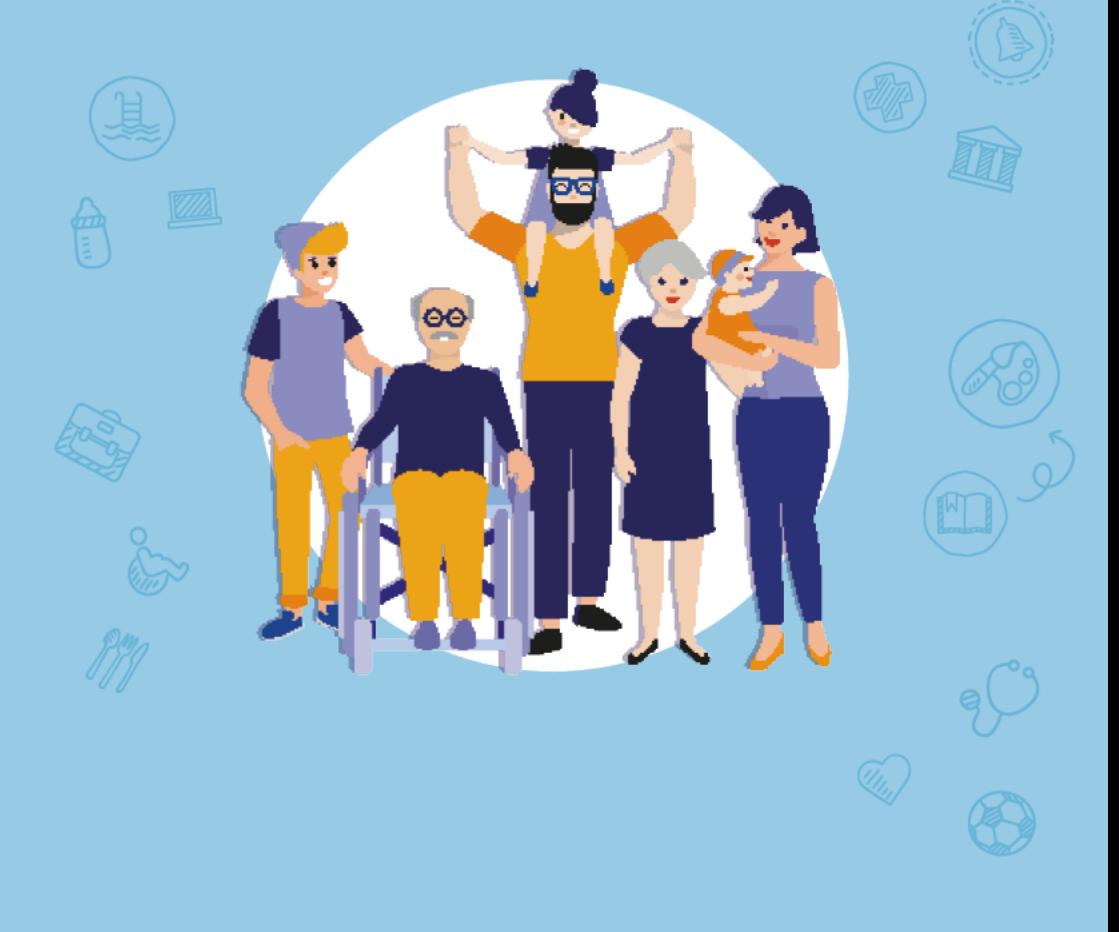

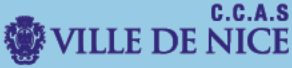

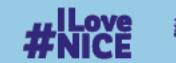

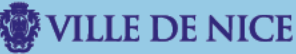

## Ce document vous permettra de procéder au maintien de votre demande de place en crèche

I. Dirigez-vous vers le portail familles.

Rendez-vous sur le site [familles.nice.fr](http://www.familles.nice.fr/)

I.

#### Vous allez être redirigé vers le « **Portail Familles ».**

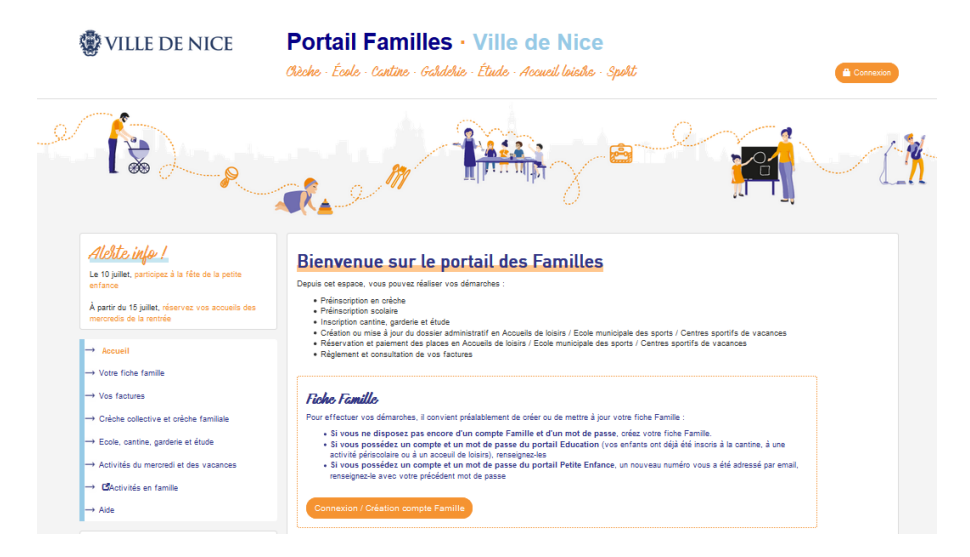

A ce stade, si vous n'avez pas encore de **numéro de famille.** Sélectionnez donc l'option « **Connexion/Création de Fiche Famille »**.

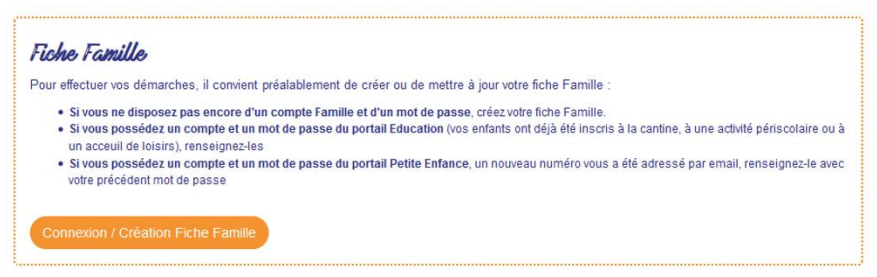

Dans le cas où vous n'avez pas de compte Famille cliquez sur « Création d'une fiche famille » et suivez la procédure décrire dans la **Fiche Pratique 1** "Création d'une fiche famille".

**Si vous disposez déjà d'un compte Famille cliquez sur « connexion ».**

#### II. Maintenez votre demande de place en crèche

Afin de pouvoir procéder au maintien de votre demande de place **en crèche**, dirigez-vous sur **« crèche collective et crèche familiale »** puis « **Suivre mes demandes en cours ».**

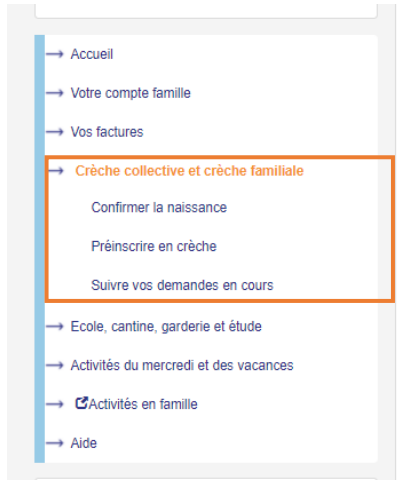

Sur l'écran suivant, vous pouvez visualiser le **suivi de vos demandes**, **maintenir votre demande** de place en crèche, mais aussi **télécharger le récépissé**.

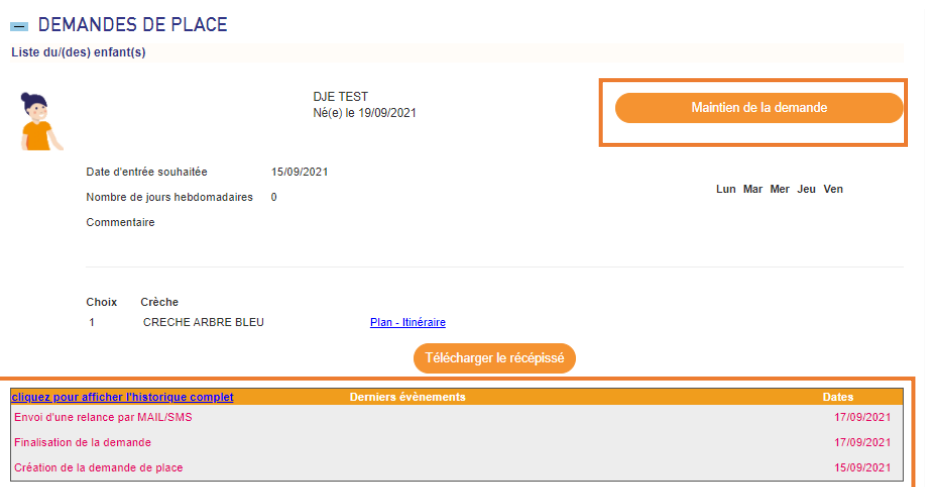

Pour confirmer votre demande de place en crèche, cliquez sur le bouton maintien de la demande.

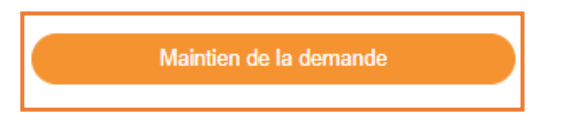

Une fois cette opération effectuée, un message vous informe que votre demande a bien été prise en compte.

# Suivre vos demandes en cours

MAINTIEN DE LA DEMANDE Votre demande a bien été prise en compte Votre demande a été maintenue.

## Parallèlement vous allez recevoir un mail, vous confirmant le maintien de votre demande de place en crèche.

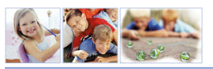

Confirmation de maintien de demande de place en crèche

**Hillant** En

TEST Madama

Votre confirmation de demande de place d'accueil pour votre enfant DJE Test a bien été enregistrée.

La Ville de Nice maintient votre dossier en liste d'attente et ne manquera pas de revenir vers vous dès qu'une place pourra vous être proposée, au regard de votre date de réservation ainsi que des places disponibles dans la tranche d'âge concernée et dans le secteur géographique choisi.

Bien que la maiorité des places soit attribuée lors de la rentrée scolaire, des admissions sont possibles en cours d'année en fonction des désistements et sont régies selon les mêmes critères que ceux suscités.

Pour les demandes relatives à la rentrée de septembre 2022, vous serez informé-e des propositions de places par courriel au plus tard mi-juillet 2022.

Si vous le souhaitez, vous pouvez d'ores et déjà prendre contact avec un Relais Petite Enfance pour obtenir un conseil personnalisé concernant toutes les solutions d'accueil disponibles à Nice pour votre enfant, comme les assistantes maternelles privées, les crèches associatives, les micro-crèches.

Vous pouvez également vous rendre dans des Lieux d'Accueil Enfants Parents, de façon anonyme et gratuite. Vous serez accueilli-e avec votre enfant et accompagné-e dans votre parentalité, si vous le souhaitez

La ville de Nice vous remercie de votre confiance.